## DAWAN Plan de la formation [www.dawan.fr](https://www.dawan.fr)

## Formation AUTOCAD 2D : Mise en œuvre (TP BiM Modeleur / POE DP)

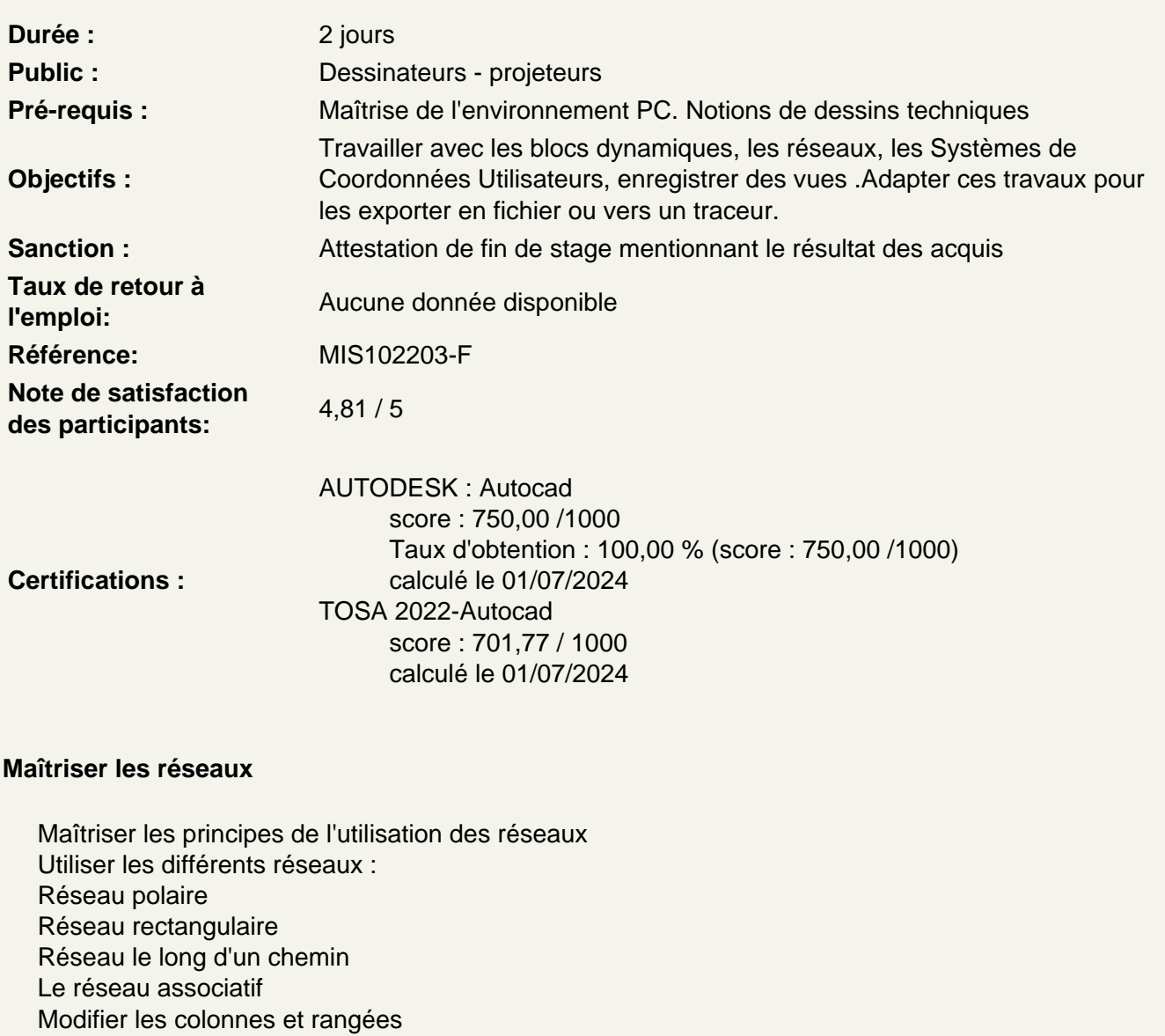

Modifier l'élément source

Décomposer un réseau associatif

Atelier : réaliser des dessins exploitants ces différents réseaux

Gérer les blocs et bibliothèques

Créer des blocs Modifier des blocs Insérer des blocs

Utiliser les blocs dynamiques Maîtriser les différents types d'attributs Définir des attributs Modifier des attributs **Atelier : créer des éléments dynamiques et récurrents d'un bâtiment : portes, double portes, fenêtres**

## **Utiliser les références externes et les systèmes de coordonnées**

Maîtriser les principes des références externes Utiliser le panneau de gestion des Xref Utiliser les informations relatives aux fichiers Attacher des fichiers de travail / statut Maîtriser les impératifs liés au chemins Modifier des fichiers / statut et mise à jour Ajuster la zone visible des fichiers / la supprimer Positionner le Système de coordonnées utilisateur en fonction de l'Xref

## **Exporter et Imprimer**

Maîtriser les espaces objet et espace présentation Utiliser le ruban présentation Configurer un document Configurer des présentations Créer un cartouche avec variables et constantes Exporter des fichiers Imprimer avec traceur **Atelier : Mettre en page des plans avec cartouches**